The book was found

# **SQL For Dummies**

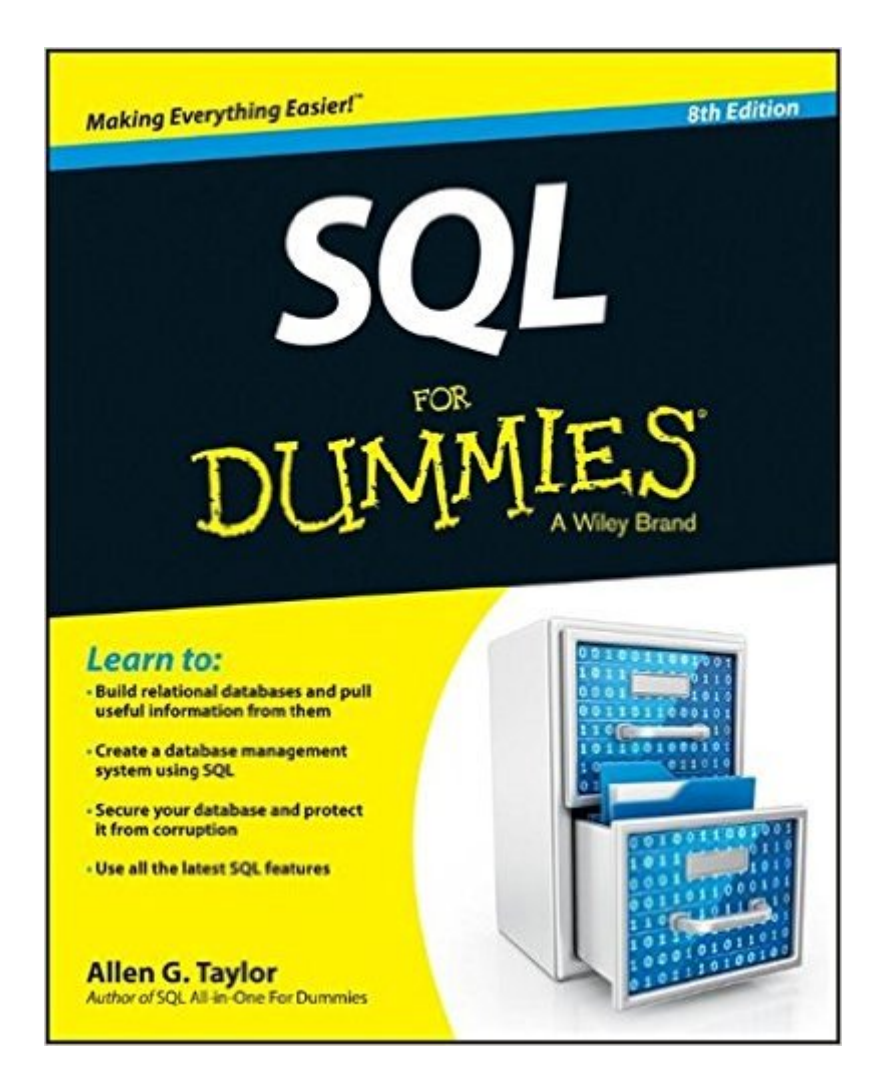

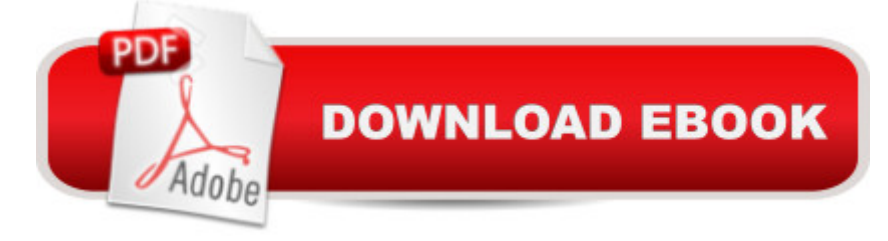

# **Synopsis**

Uncover the secrets of SQL and start building better relational databases today!This fun and friendly guide will help you demystify database management systems so you can create more powerful databases and access information with ease. Updated for the latest SQL functionality, SQL For Dummies, 8th Edition covers the core SQL language and shows you how to use SQL to structure a DBMS, implement a database design, secure your data, and retrieve information when you need it. Includes new enhancements of SQL:2011, including temporal data functionality which allows you to set valid times for transactions to occur and helps prevent database corruption Covers creating, accessing, manipulating, maintaining, and storing information in relational database management systems like Access, Oracle, SQL Server, and MySQL Provides tips for keeping your data safe from theft, accidental or malicious corruption, or loss due to equipment failures and advice on eliminating errors in your work Don't be daunted by database development anymore - get SQL For Dummies, 8th Edition, and you'll be on your way to SQL stardom.

# **Book Information**

Paperback: 480 pages Publisher: For Dummies; 8 edition (September 3, 2013) Language: English ISBN-10: 1118607961 ISBN-13: 978-1118607961 Product Dimensions: 7.4 x 0.9 x 9.3 inches Shipping Weight: 1.4 pounds (View shipping rates and policies) Average Customer Review: 4.0 out of 5 stars $\hat{A}$   $\hat{A}$  See all reviews $\hat{A}$  (23 customer reviews) Best Sellers Rank: #54,733 in Books (See Top 100 in Books) #18 in Books > Computers & Technology > Databases & Big Data > SQL #44 in Books > Textbooks > Computer Science > Database Storage & Design #206 in Books > Textbooks > Computer Science > Programming Languages

## **Customer Reviews**

It's not that it's a "bad" book, but it isn't what I would expect from a "for Dummies" book. I was looking for something that would help me writing ad-hoc queries using SQL Developer for quick data analysis. Unfortunately, it's more a book for writing procedures, etc. While I don't dispute it's useful for that, b/c of the procedure focus, it doesn't have a lot of information specific to individual commands. I've been able to ferret out some information, but it's an effort to find what I'm looking

They should really put in the sales description which people this book is for.....I found that after reading the first few chapters where they blatantly tell you this isn't really for beginners.

I have been fixing a Access 2010 project, and was having a tough time with the SQL we were using for it. So my boss decided to purchase this book for me to help me out.It is not for pure beginners, but if you have a small understanding of SQL or another language, than it should not be too hard for you to read and get some good information about SQL from

The book is totally disorganized. Concepts and terminologies are not introduced in order. Authors describe many unimportant things (like historical background) while they fail to give illustrative examples to help the reader to understand the concepts. This book is supposed to be written in a way that is easy to understand for beginners but it definitely fails to achieve this goal. There are much better, organized and informative books in the market.

good book helps to clear things up, if you're into it.

This book gets to the point. It also points out differences in the old SQL and new SQL. This is a great tool for beginners and moderate SQL users.

I use this book as a reference on a regular basis. Also share it with someone learning and practicing SQL..

## It is in excellent condition. Completely satisfied

## Download to continue reading...

SQL: Learn SQL In A DAY! - The Ultimate Crash Course to Learning the Basics of SQL In No Time [\(SQL, SQL Course, SQL De](http://ebooksreps.com/en-us/read-book/LYZz5/sql-for-dummies.pdf?r=Jwi52a0dnVhHNpeRRoneW1xEbgBEOfSCEE4hXjol6q8%3D)velopment, SQL Books, SQL for Beginners) SQL: QuickStart Guide - The Simplified Beginner's Guide To SQL (SQL, SQL Server, Structured Query Language) SQL: Beginner's Guide for Coding SQL (database programming, computer programming, how to program, sql for dummies, java, mysql, The Oracle, python, PHP, ... (HTML, Programming, Coding, CSS Book 7) Pro SQL Server 2012 BI Solutions (Expert's Voice in SQL Server) SQL: The Ultimate Beginners Guide: Learn SQL Today SQL Queries for Mere Mortals: A Hands-On Guide to Data

Window Functions (Developer Reference) SQL Server 2012 Integration Services Design Patterns (Expert's Voice in SQL Server) SQL Queries for Mere Mortals(R): A Hands-On Guide to Data Manipulation in SQL Head First SQL: Your Brain on SQL -- A Learner's Guide SQL Handbook: Learning The Basics Of SQL Programming (Computer Science Programming) (Computer Programming For Beginners) SQL and Relational Theory: How to Write Accurate SQL Code Programming: Computer Programming for Beginners: Learn the Basics of Java, SQL & C++ - 3. Edition (Coding, C Programming, Java Programming, SQL Programming, JavaScript, Python, PHP) Beginning SQL Server 2008 Express for Developers: From Novice to Professional (Expert's Voice in SQL Server) Pro SQL Server 2008 Failover Clustering (Expert's Voice in SQL Server) The Practical SQL Handbook: Using SQL Variants (4th Edition) Expert T-SQL Window Functions in SQL Server Mushrooms: A New Ultimate Guide to Growing Mushrooms at Home For Dummies: (Mushroom Farming, How to Grow Oyster Mushrooms, Edible Mushrooms) (Farming For Dummies, Gardening For Dummies Book 2) SQL For Dummies Fireworks 4? For Dummies? (For Dummies (Computers))

#### **Dmca**